# **Member Profiles | Overview**

23/07/2025 10:33 am AEST

### What is a Member Record?

In GameDay, you have the ability to view and manage any element of a member's record, including:

- Any information they have provided as part of their registration, such as basic details, parent/guardian details, emergency contacts, member IDs, member types and custom questions.
- Any orders/transactions they have processed, including a record of paid, unpaid, cancelled or refunded transactions.
- Any memberships or events they have registered to, including active and historical records.
- Any documents or custom notes that have been added to the member's record.
- Any accreditations held by the member

#### **Accessing Member Records**

To access a Member Record:

In the left-hand menu, click Members > MANAGE MEMBERS

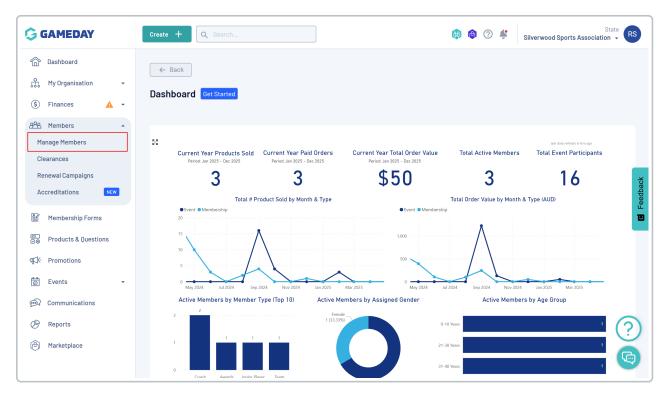

Find the applicable member and select VIEW

|         | Create 🕂   | <b>Q</b> Se | earch           |                 |                       |                 |                    |                            | 😝 🏟 🤅                  | 🔋 🗳 Silverwood Sports A            | State<br>ssociation - |
|---------|------------|-------------|-----------------|-----------------|-----------------------|-----------------|--------------------|----------------------------|------------------------|------------------------------------|-----------------------|
| ري<br>ا | Member     | s 🖗         |                 |                 |                       |                 |                    |                            |                        | Mem                                | ber Profile Portal    |
| )       | Profile    | List        | By Product      | By Add-o        | on Products           | By Member Type  | By M               | ember Organisation         | By Season              | By Financial Status F              | ending >              |
| 3       | Create     | New Membe   | r               |                 |                       |                 | All Gende          | ers at Birth \vee 🛛 All Ge | nder Identities 🗸      | Q Search                           | ¢ ±                   |
| 5       | Photo      | Name 🗘      | First<br>Name ≎ | Last<br>Name \$ | Gender<br>at<br>Birth | Gender Identity | Date of<br>Birth ≎ | Address                    |                        |                                    |                       |
| e       |            | Aaron Joh   | nson Aaron      | Johnson         | Male                  | Male            | 01/06/2016         | 165 Cremorne Street, C     | remorne, Victoria, 312 | 21, Australia                      | View                  |
| 2       | - A        | Adam Bate   | es Adam         | Bates           | Male                  | Male            | 01/06/2006         | Melbourne Cricket Grou     | ind Brunton Avenue, F  | Richmond, Victoria, 3002, Australi | a View                |
| 2       | distribut. | Aiden Orm   | ond Aiden       | Ormond          | Male                  |                 | 01/08/2010         |                            |                        |                                    | View                  |
| )       |            | Alan White  | Alan            | White           | Male                  | Male            | 01/09/2000         |                            |                        |                                    | View                  |

### **Profile Details**

On a member record, the **Profile Details** tab is where the basic information related to the member is stored, such as contact details, parent/guardian information, and emergency contact details.

| G        | Create + Q Search                                                                                                  | 🟟 🍙 |
|----------|----------------------------------------------------------------------------------------------------|-----|
|          | E Back                                                                                                    |     |
| ĉ        | Aaron Johnson 1 June 2016                                                                                          |     |
| \$       | Profile Status: Active                                                                                             |     |
| පරිප     |                                                                                                    |     |
| 8        | Profile Details Activity Orders/Transactions Products Documents & Notes Accreditations                             | 5   |
| D<br>V 0 | Basic Details         Parents/Guardian Details         Emergency/Medical Details         Preferences         Other |     |
| ₹J÷      | Legal Name * Aaron Johnson                                                                                         |     |
| 0        | DOB(Age)* 01/06/2016 (8)                                                                                           |     |
| <u>@</u> | Gender Male                                                                                                    |     |
| Ø        | Email aaron@email.com                                                                                              |     |
|          | Mobile Phone * AU +61 = 0400 100 200                                                                               |     |
| Ô        | Home Phone AU +61 = (03) 9000 8000                                                                                 |     |
|          | Phone (Other) AU +61 = 0400 100 200                                                                                |     |
|          | Home Address 165 Cremorne Street, Cremorne, Victoria 3121, Australia                                               |     |
|          | Mailing<br>Address 165 Cremorne Street, Cremorne, Victoria 3121, Australia                                         |     |

Scrolling further down, you can also see the **Member Organisation Records** section, which gives an overview of the member's current status information, including Member Types, Member Status and MemberIDs related to the

#### organisation this member is registered to.

| Create + Q                       | Search                                                         |                      |                   | <b>(#</b> )    | la          | Silverwood Sports Ass |
|----------------------------------|----------------------------------------------------------------|----------------------|-------------------|----------------|-------------|-----------------------|
| Aa                               | ← Back<br>aron Johnson 1 June 2016<br>ofile Status: Active     | }                    |                   |                |             | @ Account Email:      |
| Profile Details<br>Basic Details |                                                                | ransactions Products | Documents & Notes | Accreditations |             |                       |
| Legal Name * A                   | aron Johnson                                                   |                      |                   |                |             |                       |
|                                  | 1/06/2016 (8)                                                  |                      | <b>•</b>          |                |             |                       |
|                                  | lale                                                           |                      | ▼                 |                |             |                       |
| Email a:                         | aron@email.com                                                 |                      |                   |                |             |                       |
| Mobile Phone * AL                | u +61                                                          |                      |                   |                |             |                       |
| Home Phone AL                    | J +61 ▼ (03)90008000                                           |                      |                   |                |             |                       |
| Phone (Other) AL                 | J +61 ▼ 0400 100 200                                           |                      |                   |                |             |                       |
| Matter                           | 165 Cremorne Street, Cremorne<br>165 Cremorne Street, Cremorne |                      |                   |                |             |                       |
| Member Orga                      | nisation Records                                               |                      |                   |                |             |                       |
| Active                           | History                                                        |                      |                   |                |             |                       |
| Logo                             | Organisation                                                   | Financial Status     |                   |                |             | Status                |
| ^ <b>()</b>                      | Koalas                                                         | N 🔇 S 🔇 (            | R 😫 🛛 Z 😫         | A 🔇 C 🛇        |             | S Active              |
| Member IDs                       |                                                                |                      | Member Types      | All Types 🔻    | All Member  | Types 👻 Active 👻      |
| National ID                      | NAT100045                                                      |                      | Junior Player     | Active         | 12 Septembe | r 2025 (AEST)         |
| State ID                         | GD0002224                                                      |                      | ×                 |                |             |                       |
| View Histor                      | rical IDs                                                      |                      |                   |                |             |                       |
|                                  |                                                                |                      |                   |                |             |                       |
|                                  |                                                                |                      |                   |                |             |                       |

You can also see any historical information by navigating to the History tab.

#### Activity

The **Activity** tab displays a log of any forms used, custom questions answered, communications received, clearance requests, and key registration dates associated with the member:

| G              | Create + Q Search             |                               | ¢ 🕲 🕲                                     | Silverwood Sports Association -          |
|----------------|-------------------------------|-------------------------------|-------------------------------------------|------------------------------------------|
| â              | - Back                        |                               |                                           | Account Email:                           |
| ÷              | Aaron Johnson                 | 1 June 2016                   |                                           | Ø                                        |
| (\$)<br>প্রন্ধ | Profile Status: Active        |                               |                                           |                                          |
|                | Profile Details Activity      | Orders/Transactions Products  | Documents & Notes Accreditations          |                                          |
| 0              | Forms Communications          | Clearances Key Dates          |                                           | _                                        |
| ¶\$}÷          | Add Form                      |                               | All Form Types V All Member Organisations | <ul> <li>✓ Q Search form name</li> </ul> |
| õ              | Form Name                     | Form Owner                    | Form Type                                 | Source                                   |
| )<br>M         | ✓ 2024 Membership             | Silverwood Sports Association | Membership Form                           | Admin Portal                             |
| Ø              | Ƴ GameDay B&F                 | Silverwood Sports Association | Event Form                                | Event Form                               |
| U              | ✓ 2024 Membership             | Ducks                         | Membership Form                           | Membership Form                          |
|                |                               |                               |                                           |                                          |
|                | Show 10 V<br>Showing 1-3 of 3 | 1K                            | $\langle 1 \rangle \rightarrow 1$         | (?)                                      |
|                |                               |                               |                                           | (C)                                      |
| ( • • • •      |                               |                               |                                           |                                          |

#### **Orders/Transactions**

The **Orders/Transactions** tab is where you can view any information pertaining to the orders processed to your organisation by this member, including products purchased, the status or the order, the order amount and a unique Order ID.

| G                                           | Create + Q Search Bilverwood Sports Association -                                                                                                    |
|---------------------------------------------|----------------------------------------------------------------------------------------------------|
| :<br>:::<br>::::::::::::::::::::::::::::::: | Account Email:     Account Email:     Profile Status: Active                                                                                                    |
| 288<br>E                                    | Profile Details Activity Orders/Transactions Products Documents & Notes Accreditations                                                                                                    |
| e<br>Vø                                     | All Status 🗸 All Member Organisations 🗸 🔍 Search 🏚                                                                                                    |
| ¶\$;÷                                       | Date Order Items Amount Status                                                                                                    |
| õ                                           | 11/09/2024 3:21 PM (AEST)         1990887         Awards Night 2024 - Standard Seating         View Payment         III         IIII         IIII         IIII         IIII         IIII         IIII         IIII         IIIIIIIIIIIIIIIIIIIIIIIIIIIIIIIIIIII |
| <u>M</u>                                    | 11/09/2024 3:08 PM (AEST) 1990876 Koalas Junior Club Membership Fee - 12 Months \$45.00 AUD Paid View Payment                                                                                                    |
| ¢<br>©                                      | 16/04/2024 3:05 PM (AEST) 1938934 Club Donation - \$25, 2024 Junior Membership (State Levy), Ducks Junior Club Membership Fee, Ducks Cap \$147.00 AUD Paid View Payment                                                                                                    |
| ~                                           | Show 10 Showing 1-3 of 3                                                                                                    |

You can also view the payment to see more information related to each order by clicking **VIEW PAYMENT**.

| G      | Create + Q Search 🚯 📦 🕐 🐇 Silverwood Sports Association -                                                                                                    |
|--------|----------------------------------------------------------------------------------------------------|
|        | ← Back                                                                                                    |
| £.     | Aaron Johnson 1 June 2016                                                                                                    |
| \$     | Profile Status: Active                                                                                                    |
| 888    | Profile Details Activity Orders/Transactions Products Documents & Notes Accreditations                                                                                                    |
| ¥      |                                                                                                    |
| 0<br>9 | All Status 🗸 All Member Organisations 🗸 🔍 Search                                                                                                    |
| ¶\$÷   | Date Order Items Amount Status                                                                                                    |
| 0      | 11/09/2024 3:21 PM (AEST) 1990887 Awards Night 2024 - Standard Seating \$50.00 AUD Paid View Payment 2024 - Standard Seating 2024 - Standard Seating 2024 - Standard 2024 - Standard Seating 2024 - Standard Seating 2024 - Sta |
| Ŕ      | 11/09/2024 3:08 PM (AEST) 1990876 Koalas Junior Club Membership Fee - 12 Months \$45.00 AUD Paid View Payment                                                                                                    |
| Ø      | 16/04/2024 3:05 PM (AEST) 1938934 Club Donation - \$25, 2024 Junior Membership (State Levy), Ducks Junior Club Membership Fee, Ducks Cap \$147.00 AUD Paid View Payment                                                                                                    |
| Ô      |                                                                                                    |
|        | Show 10 V<br>Show to 1-3 of 3                                                                                                    |
|        | Showing I-3 of 3                                                                                                    |
|        |                                                                                                    |
| 401    |                                                                                                    |

#### Products

In the **Products** tab, you will find:

• A **Memberships** tab displays the current and historical memberships associated with the member. It displays information related to the Member Types selected, Season and Age Group allocation, and Start/End Dates of each membership.

| G        | Create + Q Search State RS                                                                                                    |
|----------|----------------------------------------------------------------------------------------------------|
| â        | Account Email:                                                                                                    |
| ÷        | Aaron Johnson 1 June 2016                                                                                                    |
| \$       | Profile Status: Active                                                                                                    |
| 828<br>E | Profile Details Activity Orders/Transactions Products Documents & Notes Accreditations                                                      |
|          | Memberships Events Add-on Products                                                                                                    |
| €Z};     | Add Registration All Member Organisations ~ All Product Owner Organisations ~                                                               |
| õ        |                                                                                                    |
| ଲ୍ଲ      | Organisation Organisation                                                                                                    |
| B        | Koalas Koalas Junior Club Membership Fee - 12 Months \$45.00 AUD 11 September 2024 (AEST) 12 September 2025 (AEST) 2024 Junior View Payment |
| Ô        |                                                                                                    |
|          | Show 10         ✓           Showing 1-1 of 1         I                                                                                      |
|          | (?)                                                                                                    |
|          |                                                                                                    |
| 401      |                                                                                                    |

• An Events tab will display the order and event information related to any events this member has registered

| G                                                                                                | Create + Q                         | Search                                           |                     |                |                                   | ø              | 6 🤉 4      | Silverwood Sp  | State RS           |
|--------------------------------------------------------------------------------------------------|------------------------------------|--------------------------------------------------|---------------------|----------------|-----------------------------------|----------------|------------|----------------|--------------------|
| )<br>1<br>1<br>1<br>1<br>1<br>1<br>1<br>1<br>1<br>1<br>1<br>1<br>1<br>1<br>1<br>1<br>1<br>1<br>1 | A                                  | ← Back<br>aron Johnson<br>Profile Status: Active | 1 June 2016         |                |                                   |                |            | Account Email: | Ø                  |
| 288<br>E                                                                                         | Profile Details                    | Activity                                         | Orders/Transactions | Products       | Documents & Notes                 | Accreditations |            |                |                    |
|                                                                                                  | Memberships                        | Events                                           | Add-on Products     |                |                                   |                |            |                |                    |
| 5<br>1<br>1<br>1<br>1                                                                            | Add Event Regi                     | stration                                         |                     |                |                                   |                | Please Sel | ect 💌 All Memb | er Organisations 👻 |
|                                                                                                  | Event Name                         | Organisation Name                                | Event Part          | icipant ID Pro | duct Name                         | Price          | Quantity   | Order Status   |                    |
| @?<br>₽                                                                                          | GameDay B&F                        | Silverwood Sports A                              | ssociation          | Awa            | ards Night 2024 - Standard Seatin | g \$50.00 AUD  | 1          | Paid           | View Payment       |
| Ô                                                                                                | Show 10 ×<br>Showing rows 1-1 of 1 |                                                  |                     | I              | < < 1 > >1                        |                |            |                |                    |
| 401                                                                                              |                                    |                                                  |                     |                |                                   |                |            |                | ?                  |

into, including the Event Name, Entry Price and Order Status.

• An Add-on Products tab is where any Add-on Products, such as merchandise or donations, will be available to view, including the Product purchased, Product Type and Price.

|   | No. Plants may the               | Back                         | 1 June 2016                      |                         |                             |                            |                 | @             | Account Email: | d                |
|---|----------------------------------|------------------------------|----------------------------------|-------------------------|-----------------------------|----------------------------|-----------------|---------------|----------------|------------------|
|   | Profile Details                  | e Status: Active<br>Activity | Orders/Transactions              | Products                | Documents & Notes           | Accreditations             |                 |               |                |                  |
|   | Memberships                      | Events                       | Add-on Products                  |                         |                             |                            |                 |               |                |                  |
|   | Add Add-On Produc                | ts                           |                                  |                         |                             |                            |                 | All Organisat | ions 🔻 All     | Product Owners 🔻 |
| ( | Organisation Name                | Source                       | Product Owner                    | Product Name            | Product Sub Type            | Product Attribute          | Price           | Quantity      | Order Status   |                  |
|   | Ducks                            | Membership<br>Form           | Silverwood Sports<br>Association | Club Donation -<br>\$25 | Donations                   |                            | \$ 25.00<br>AUD | 1             | Paid           | View Payment     |
|   | Ducks                            | Membership<br>Form           | Ducks                            | Ducks Cap               | Physical Goods              | Colour (Default):<br>Black | \$ 9.00<br>AUD  | 3             | Paid           | View Payment     |
|   | now 10 ×<br>rowing rows 1-2 of 2 |                              |                                  | K                       | $\langle 1 \rangle \rangle$ |                            |                 |               |                | (                |
|   |                                  |                              |                                  |                         |                             |                            |                 |               |                |                  |
|   |                                  |                              |                                  | I<                      |                             |                            |                 |               |                |                  |

#### **Documents & Notes**

The **Documents** tab is where an admin can upload or view any documentation related to the member.

| G              | Create + Q                   | Search                                    |                   |                   |          |                                 | I              |                | Silverwood Sports Assoc | State R | RS            |
|----------------|------------------------------|-------------------------------------------|-------------------|-------------------|----------|---------------------------------|----------------|----------------|-------------------------|---------|---------------|
| )<br>ff<br>(\$ |                              | ← Back<br>Aaron John<br>Profile Status: A | <b>NSON</b> 1June | 2016              |          |                                 |                |                | Account Email:          | Ø       |               |
| 288<br>E       | Profile Details              | Activit                                   | ty Orde           | ers/Transactions  | Products | Documents & Notes               | Accreditations |                |                         |         |               |
|                | Documents                    | Notes                                     |                   |                   |          |                                 |                |                |                         |         |               |
| ¶\$¦÷          | Add Document                 |                                           |                   |                   |          |                                 |                |                | Q Search                | \$      | Feedback      |
| 0              | Name                         | File Type                                 | Size              | Category          | Source   | Date/Time Added                 |                | Date/Time Upd  | ated                    |         | Fe            |
| <b>A</b>       | Proof of Age                 | png                                       | 565.83 KB         | Birth Certificate | Admin    | September 11th 2024, 3:23 pm () | AEST)          | September 11th | 2024, 3:23 pm (AEST)    |         |               |
| G              |                              |                                           |                   |                   |          |                                 |                |                |                         |         |               |
| Ô              | Show 5 V<br>Showing 1-1 of 1 |                                           |                   |                   |          |                                 |                |                |                         |         |               |
|                |                              |                                           |                   |                   |          |                                 |                |                |                         |         |               |
|                |                              |                                           |                   |                   |          |                                 |                |                |                         | ?       | $\mathcal{O}$ |
|                |                              |                                           |                   |                   |          |                                 |                |                |                         | G       |               |
| <b>40</b>      |                              |                                           |                   |                   |          |                                 |                |                |                         |         |               |

You can also use the Notes tab to add custom admin notes to the member record

| G                                                                                           | Create + Q Search 🚯 🍘 🖓 🗳 Silverwood Sports Association -                                                                                                    |                         |
|---------------------------------------------------------------------------------------------|----------------------------------------------------------------------------------------------------|-------------------------|
|                                                                                             | General Account Email:                                                                                                    |                         |
| £                                                                                           | Aaron Johnson 1 June 2016                                                                                                    | Ø                       |
| \$                                                                                          | Profile Status: Active                                                                                                    |                         |
| පුදුස                                                                                       | Profile Details Activity Orders/Transactions Products Documents & Notes Accreditations                                                                                                    |                         |
| ľ                                                                                           | Documents Notes                                                                                                    |                         |
|                                                                                             |                                                                                                    | back                    |
| 1<br>1<br>1<br>1<br>1<br>1<br>1<br>1<br>1<br>1<br>1<br>1<br>1<br>1<br>1<br>1<br>1<br>1<br>1 |                                                                                                    | Feedback                |
| 1<br>1                                                                                      | Title     Text     Document Added     Type     Date/Time Added     Date/Time Updated       Aaron has agreed to volunteer on game days behind     Aaron has agreed to volunteer on game days behind     Aaron has agreed to volunteer on game days b |                         |
| Ø                                                                                           | Aaron has agreed to volunteer on game days behind<br>Volunteer<br>Aaron has agreed to volunteer on game days behind<br>No General September 11th 2024, 3:23 pm (AEST) () September 11th 2024, 3:23 pm (AEST) ()                                                                                                    | ·                       |
| Ô                                                                                           | Show 5 -                                                                                                    |                         |
|                                                                                             | Showing rows 1-1 of 1                                                                                                    |                         |
|                                                                                             |                                                                                                    | $\bigcirc$              |
|                                                                                             |                                                                                                    | $\langle \cdot \rangle$ |
|                                                                                             |                                                                                                    | <b>G</b>                |
| 401                                                                                         |                                                                                                    |                         |

### Accreditations

The **Accreditations** tab displays any current or previous accreditations held by the member, and allows you to manually assign and verify accreditations.

| <ر<br>د | Eack                             |             |                   |                   |                              |               |                     | @ Account Em         | ail:   | Ø    |
|---------|----------------------------------|-------------|-------------------|-------------------|------------------------------|---------------|---------------------|----------------------|--------|------|
|         | Aaron John<br>Profile Status: Ac |             | e 2016            |                   |                              |               |                     |                      |        | 6'   |
| 5       | Profile Details Activity         | Ord         | ers/Transactions  | Products          | Documents & Notes            | Accreditation | ns                  |                      |        |      |
|         | Add Accreditation                |             |                   |                   | All Types 🗸                  | All Status 🗸  | All Organisatio     | ns 🗸 🤇 Se            | arch   |      |
|         | Name 🗘                           | Туре        | Start Date 💲      | End Date 🗘        | Added By                     | Provider      | Course<br>Reference | Document<br>Verified | Status |      |
|         | Level 1 Umpiring Course          | Officiating | 7 October 2024    | 31 October 2029   | Silverwood Sports Associatio | n UAN         | UAN100              | <b>S</b>             | Active | Edit |
|         | Level 1 Coaching Accreditation   | Coaching    | 11 September 2024 | 11 September 2027 | Silverwood Sports Associatio | n ACF         | ABC123              | <b>I</b>             | Active | Edit |
|         | Show 10 🗸                        |             |                   | K                 |                              |               |                     |                      |        |      |

## **Account Email**

At the top of the page, you can also see the **Account Email** that was used to register the member.

| G                                                                  | Create + Q Search                                                                                    | 🙉 🎯 🕐 🌲 Silverwood Sports Association 👻   |
|--------------------------------------------------------------------|----------------------------------------------------------------------------------------------------|-------------------------------------------|
| (A)<br>(A)<br>(A)<br>(A)<br>(A)<br>(A)<br>(A)<br>(A)<br>(A)<br>(A) | Aaron Johnson 1 June 2016  Profile Status: Active                                                    | Account Email:     r     @stacksports.com |
| 888<br>1111                                                        |                                                                                                    | nents & Notes Accreditations              |
|                                                                    | Basic Details         Parents/Guardian Details         Emergency/Medical Details         Preferences | Other 3                                   |
| ¶∑}÷                                                               | Legal Name * Aaron Johnson                                                                           | Feedback                                  |
| õ                                                                  | DOB (Age)* 01/06/2016 (8)                                                                            | ш.<br>Ш.                                  |
| ଭ                                                                  | Gender Male 🔻                                                                                        |                                           |
| B                                                                  | Email aaron@email.com                                                                                |                                           |
|                                                                    | Mobile Phone * AU +61 = 0400 100 200                                                                 |                                           |
| Ø                                                                  | Home Phone AU +61 - (03) 9000 8000                                                                   |                                           |
|                                                                    | Phone (Other) AU +61 = 0400 100 200                                                                  |                                           |
|                                                                    | Home Address 165 Cremorne Street, Cremorne, Victoria 3121, Australia                                 |                                           |
|                                                                    | Mailing<br>Address 165 Cremorne Street, Cremorne, Victoria 3121, Australia                           | $\langle \cdot \rangle$                   |
| 401                                                                | Member Organisation Records                                                                          |                                           |